Módulo #0: Introducción al curso de Cisco CCNA R&S CN-0-1: Introducción, Profesor, Certificación CN-0-2: Metodología, Contenido, Temas CN-0-3: Laboratorio, Equipos, Tips

Módulo #1: Introducción a las redes de datos CN-1-1: Concepto Redes y Dispositivos CN-1-2: Network Interface Card, HUB CN-1-3: Diagrama de conexión de HUB 1 y HUB CN-1-4: Bridge, Switch CN-1-5: Routers CN-1-6: Diagrama Redes, Dominios, Topología CN-1-7: Clasificación de Redes CN-1-8: Ancho de banda, Modelo OSI CN-1-9: Capa 7, Capa 6, Capa 5 CN-1-10: Capa 4, Capa 3, Capa 2 CN-1-11: Capa 1, Resumen Modelo OSI CN-1-12: Tipos de Cables 0 HORA CN-1-13: Tipos de Cables (Pt.2) CCNA – Examen Módulo #1 1 HORA

Modulo #2: Introducción al protocolo TCP/IP CN-2-1: Introducción a TCP/IP CN-2-2: Fundamentos de TCP/IP CCNA – Examen Módulo #2

Modulo #3: Subnetting, VLSM y Sumarización CN-3-1: Introducción a Subnetting CN-3-2: Subnetting CN-3-3: Binario – Decimal CN-3-4: Mascara de Red CN-3-5: CIDR CN-3-6: Prácticar Subnetting CN-3-7: VLSM CN-3-8: VLSM Pt. 2 CN-3-9: Summarization Prácticas Módulo #3 Laboratorios Modulo #3 CCNA – Examen Módulo #3

Modulo #4: Cisco IOS e Internetworking

CN-4-1: Routers CN-4-2: Telnet, CDP CN-4-3: Cisco IOS CN-4-4: Modo Privilegiado, Modo Usuario CN-4-5: Laboratorio Password Recover 2500 CN-4-6: Laboratorio Password Recover 1760 CN-4-7: Laboratorio de CDP CN-4-8: Laboratorio de Backup Cisco CN-4-9: Laboratorio de Restore Cisco CN-4-10: Backup Configuration Cisco Router CN-4-11: Laboratorio de SSH CN-4-12: Laboratorio de Telnet Prácticas Modulo #4 CCNA – Examen Módulo #4

#### Módulo #5: Enrutamiento IP y protocolo RIP

CN-5-1: Enrutamiento IP y Protocolo RIP CN-5-2: Tipos de Enrutamiento CN-5-3: Rutas Estáticas CN-5-4: Rutas Estáticas (Pt.2) CN-5-5: Protocolo de Enrutamiento RIP CN-5-6: Comandos RIP CN-5-7: Categorías de Enrutamiento CN-5-8: Configurar RIP v2 CN-5-9: Protocolo RIP, Split-Horizon CN-5-10: Passive Interface CN-5-11: Timers Prácticas Modulo #5 CCNA – Examen Módulo #5

#### Módulo #6: EIGRP

CN-6-1: Introducción a EIGRP CN-6-2: Protocolo EIGRP CN-6-3: Configuración EIGRP CN-6-4: Interface Pasiva, Timer CN-6-5: EIGR Autenticación CN-6-6: Balanceo de Carga EIGRP CN-6-7: Redes no Continuas CN-6-8: Comandos EIGRP CN-6-9: Configurar EIGRP con Autenticación CN-6-10: Load Balance 1

CN-6-11: Load Balance 2 CN-6-12: Configurar EIGRP en Redes no Continuas Prácticas Modulo #6 CCNA – Examen Módulo #6

#### Módulo #7: Protocolo OSPF

CN-7-1: Protocolo OSPF CN-7-2: Introducción a OSPF CN-7-3: Configurar OSPF en Red Broadcast CN-7-4: OSPF Formando Relaciones CN-7-5: Comandos OSPF CN-7-6: OSPF en Area Simple CN-7-7: OSPF en Red Frame-Relay CN-7-8: OSPF en Red Frame-Relay 2 CN-7-9: Laboratorio OSF Authentication Prácticas Modulo #7 CCNA – Examen Módulo #7

#### Módulo #8: Tecnología de switching y protocolo STP

CN-8-1: Introducción Switching CN-8-2: Tecnología Switching CN-8-3: Spanning Tree CN-8-4: EtherChannel CN-8-5: Port Security CN-8-6: Password Puerto VTY CN-8-7: Switch Cisco Catalyst CN-8-8: Funcionamiento de Spanning Tree Prácticas Modulo #8 CCNA – Examen Módulo #8

#### Módulo #9: Virtual LAN y Virtual Trunking Protocol CN-9-1: Introducción VLAN CN-9-2: VLAN CN-9-3: Frame Tagging, Trunk Port, VTP CN-9-4: Inter-VLAN CN-9-5: Voice VLAN CN-9-6: Configurar VLAN en Switch Cisco CN-9-7: Configuración de Trunking y VTP CN-9-8: Inter-VLAN Routing Prácticas Modulo #9

CCNA – Examen Módulo #9

Módulo #10: Seguridad y Listas de Control de Acceso

CN-10-1: Introducción ACL CN-10-2: Standard ACL CN-10-3: Extended ACL CN-10-4: Named ACL CN-10-5: Time Based ACL CN-10-6: Laboratorio de Standar ACL CN-10-7: Laboratorio de Extended ACL CN-10-8: Laboratorio de Named ACL CN-10-9: Laboratorio de Time Based ACL Prácticas Módulo #10 CCNA – Examen Módulo #10

Módulo #11: Network Address Translation (NAT) CN-11-1: Introducción NAT CN-11-2: NAT Estatico CN-11-3: NAT Dinámico CN-11-4: NAT Overload CN-11-5: Terminología y Comandos NAT CN-11-6: Laboratorio NAT Estatico CN-11-7: Laboratorio NAT Dinámico CN-11-8: Laboratorio NAT Overload Prácticas Módulo #11 CCNA – Examen Módulo #11

Módulo #12: Wireless LAN

CN-12-1: Wireless LAN CCNA – Examen Módulo #12

Módulo #13: Internet Protocol v6 (IPv6) CN-13-1: Introducción IPv6 CN-13-2: IPv6 CN-13-3: Descripción IPv6 CN-13-4: Direcciones IPv6 CN-13-5: Tipos de Direcciones IPv6 CN-13-6: Direcciones Especiales IPv6 CN-13-7: Configuración IPv6 CN-13-8: Migración IPv6 CN-13-9: Laboratorio de Configuración IPv6 CN-13-10: Laboratorio de RIPNG CN-13-11: Laboratorio de OSPF para IPv6 Lecturas Recomendadas

CCNA – Examen Módulo #13

Módulo #14: Wide Area Network (WAN) CN-14-1: Introducción a Redes WAN CN-14-2: Terminología WAN CN-14-3: Tecnología de Redes WAN CN-14-4: Tipos de Conexiones WAN CN-14-5: Protocolos WAN CN-14-6: Protocolo Frame-Relay Prácticas Módulo #14 CCNA – Examen Módulo #14

Módulo #15: First Host Redundancy Protocol CN-15-1: FHRP CN-15-2: Tecnología HSRP CN-15-3: Tecnología de GLBP

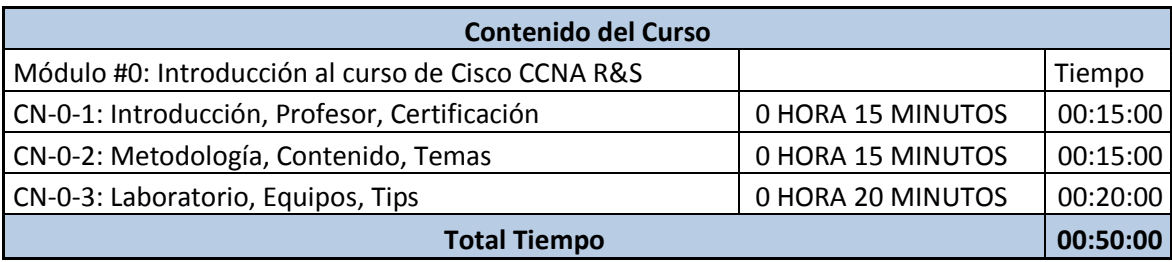

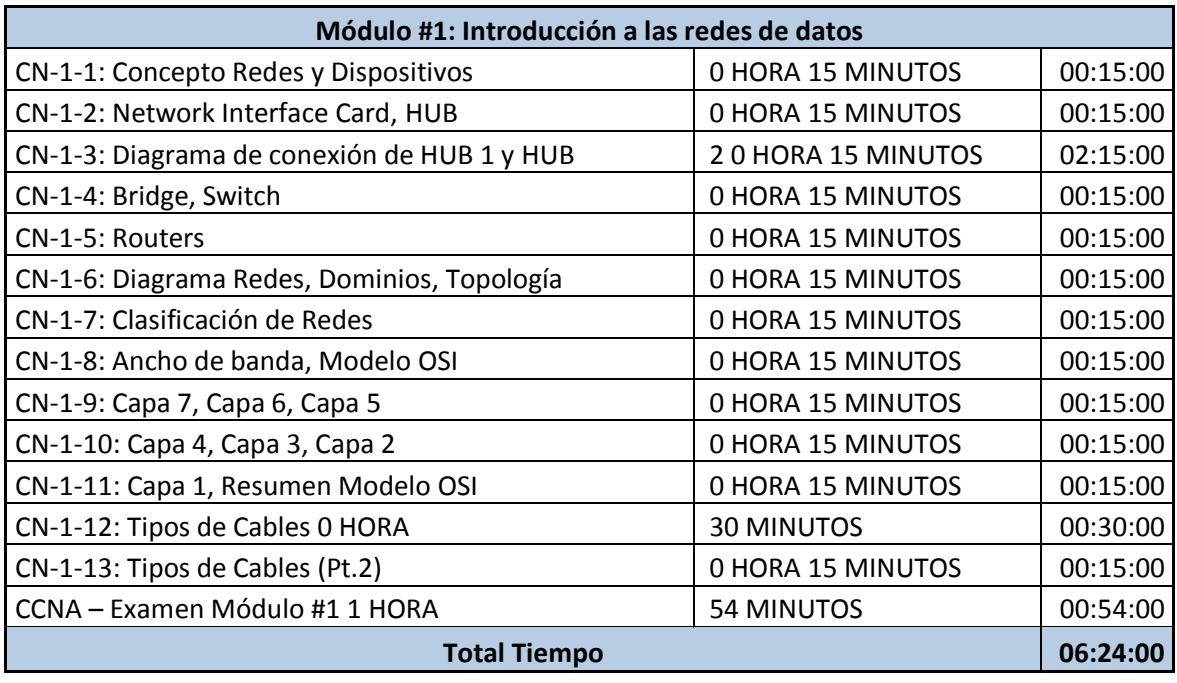

CN-1-1: Concepto Redes y Dispositivos Redes de datos.

- o Que son las Redes?
	- Es una infraestructura tecnológica que permite a las empresas interconectar sus aplicaciones.
	- Son un conjunto de dispositivos *(Host)* que se conectan entre sí con el objeto de intercambiar información.

#### $\triangleright$  Las redes conectan Aplicaciones como:

- o Telefonía IP.
- o Video conferencia.
- o Bases de datos
- o Aplicaciones Web.
- o Transferencia de archivos.
- o Mensajería Instantánea.
- $\triangleright$  Dispositivos
	- o Los dispositivos de red se dividen en dos grupos.
		- Dispositivo de usuario Final *(End Users):* como son los Pc, Scaner, Web cam, Tablet, Smarphone, estos se conectan de forma LAN o WIFI.
		- Dispositivos de RED (*Network Device*): como son los Routers, Switching, Firewall (Los Firewall son equipos de red "Ayuda a mejorar la seguridad de la información en la red).
- $\triangleright$  Dispositivos (II)
	- o Los dispositivos de red incluyen todos los equipos necesarios para lograr la comunicación entre dos o más usuarios finales.
- NIC: (Network Interface Card), En el PC puerto RJ45
- HUB
- BRIDGE
- SWITCH
- ROUTER

## **Cisco CCNA Routing & Switching**

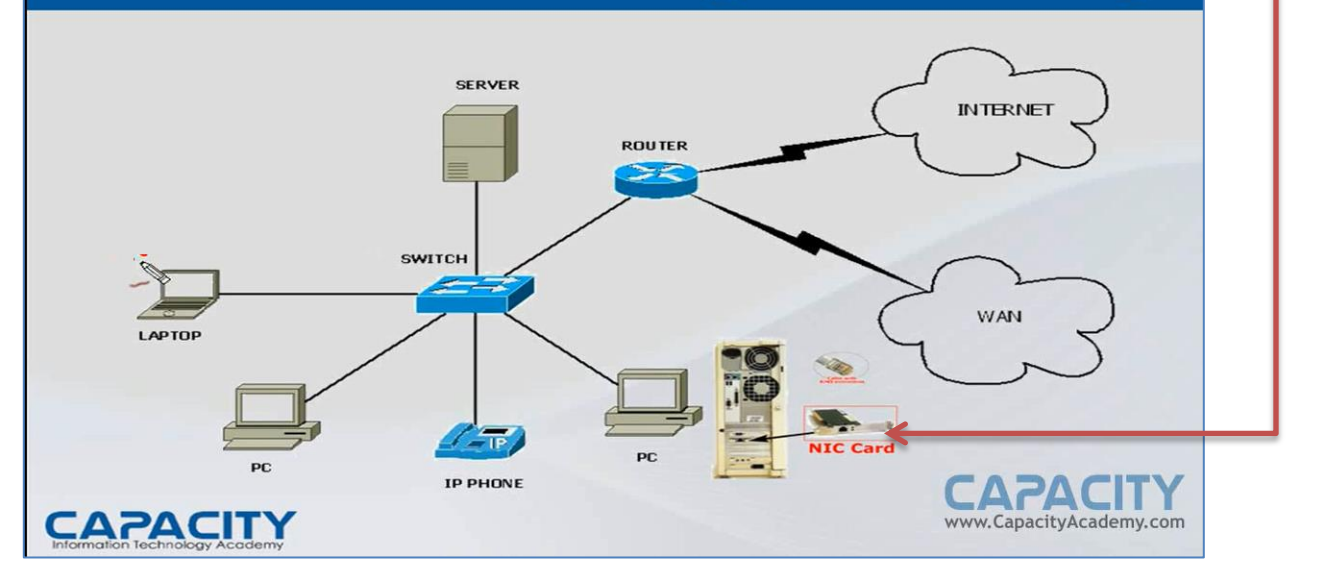

## **CN-1-2: Network Interface Card, HUB**

- $\circ$  NIC ( Network Interface Card)
- o Conecta equipos a la red
- o Direcciones físicas.
	- Direcciones MAC *(Media Acces Control).*
	- Las direcciones MAC son únicas en cada tarjeta o pc o dispositico (*No se repiten*).
	- Las direcciones MAC o direcciones FISICAS "Vienen empotradas en la tarjeta" se representan de esta forma en notación hexadecimal y tienen una longitud de 48 bits (00-1D-92-D8-A6-CC), cada octeto tiene 8 bits.
	- **-** Los primeros 24 bits (00-1D-92) representan el OUI (Organización Uniquel Identifiquer).Es decir que representan al fabricante.
	- Los 24 bits (D8-A6-CC), son asignados por el fabricante para identificar la propia tarjeta.

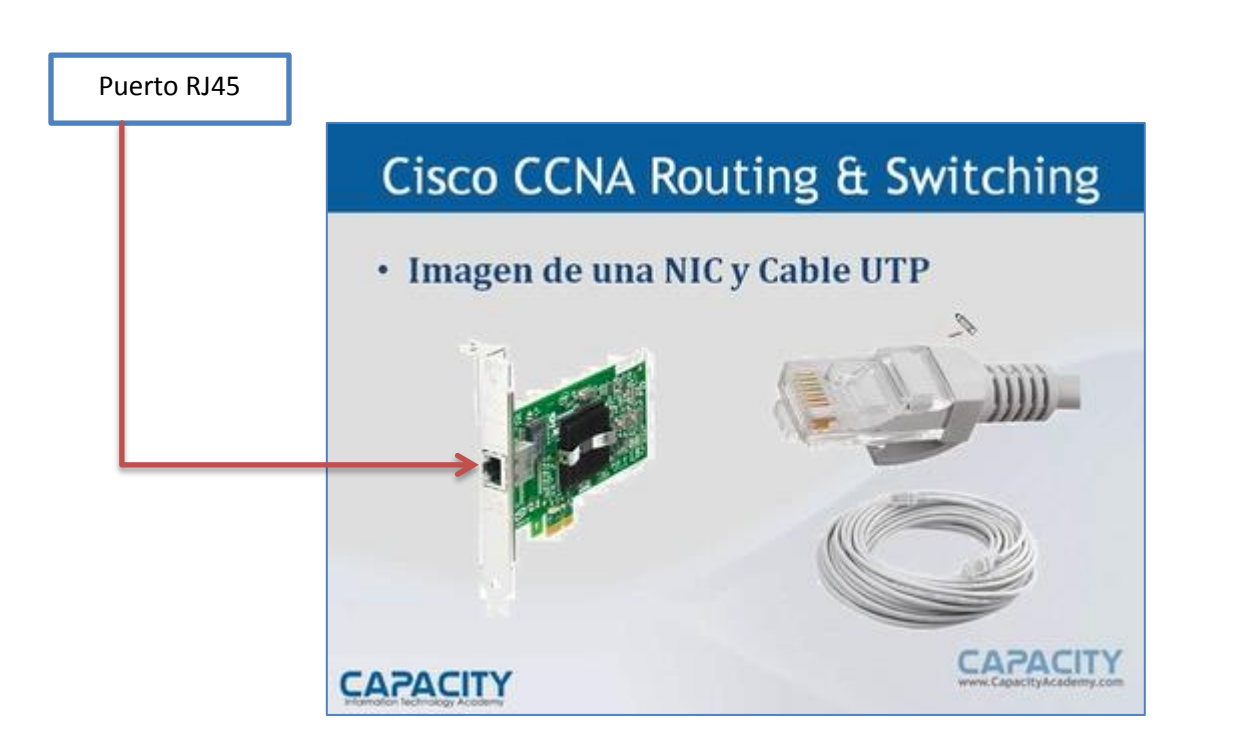

El cable UTP lleva 8 hilos entrelazados, de los cuales 4 se aginan para transportar datos.

Los cables UTP vienen por categorías (categorías 5, 6, 7) entre mayor categoría el cable lleva un mayor ancho de banda.

*Nota: cuando haya una red y está presente mucha interferencia electromagnética se tiene la opción de usar un cable STP, que es un cable que tiene protección contra la interferencia electromagnética.*

## **CN-1-3: Diagrama de conexión de HUB 1 y HUB 2**

- o Conecta un grupo de nodos **(Host)**
- o Es considerado un repetidor.
- o Forma **un solo dominio de colisión**.
- o Extiende **el dominio de colisión**.
- o Forma un **solo dominio de broadcast**.
- o Su principal desventaja son las colisiones.

*Nota: un HUB es considerado un repetidor de señal, porque lo que entra por un puerto lo repite en los demás e inclusive por el mismo puerto de entrada o inicio por medio de un cable no mayor a 100 mts. Debido a que el cable después de una medida de 100mts presenta una atenuación o resistencia la señal no llega al destino y muy débil y no se pueden entender los bits.*

*Los repetidores se utilizaban para unir dos o más puntos de una distancia de más de 100 mts.*

#### *///UN HUB ES UN DISPOSITIVO DE LA CAPA UNO (1) DEL MODULO OSI ///*

Cuando conectamos 4 equipos a un HUB de 100MG los cuatro equipos va na competir por el que primero obtenga los 100Mgs y así sucesivamente va disminuyendo, esto quiere decir que entre

Broadcast: es un mensaje que va destinado a todos los dispositivos conectados a la red

más dispositivos conecto a un HUB menos ancho de banda tengo, los HUB ya no se utilizan actualmente.

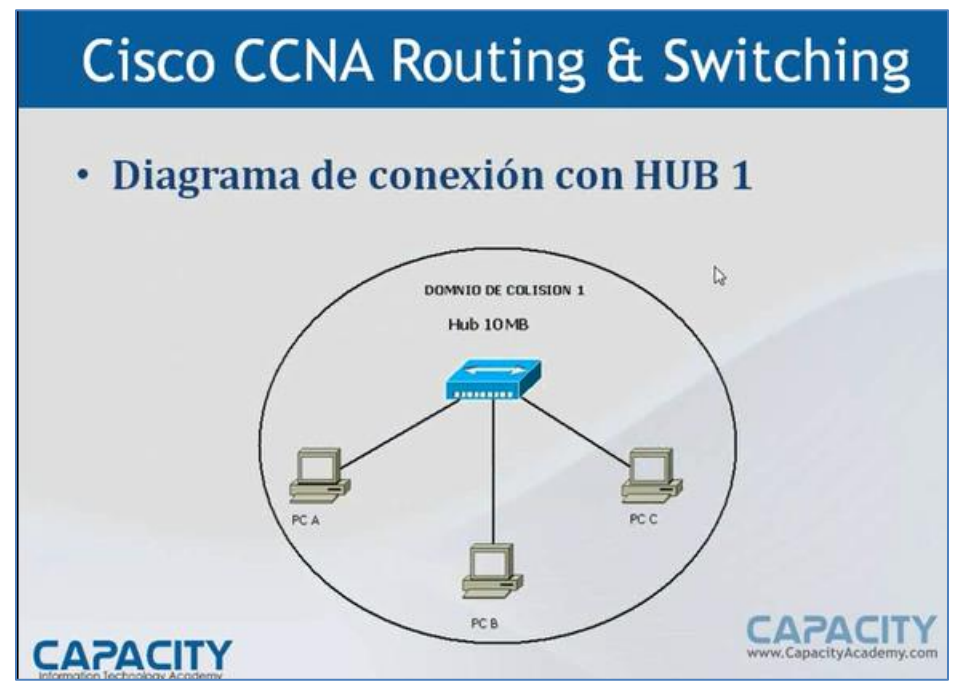

*Toda la figura del diagrama de conexión del HUB 1 representa un solo dominio de colisión*

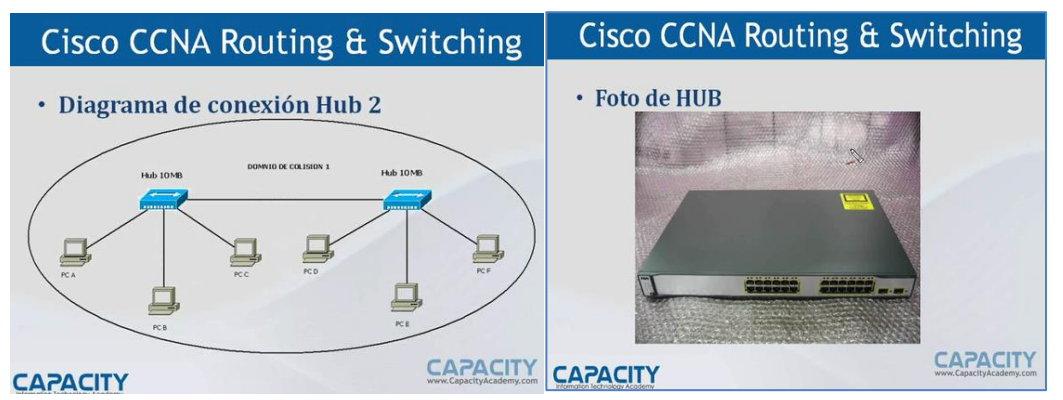

Un HUB físicamente es igual a un SWitch, a diferencia a que internamente trabajan diferente por sus características de diseño, la imagen del HUB conecta 24 equipos, nodos o hosts

## **CN-1-4: Bridge, Switch**

- <sup>o</sup> **Bridge**
- o Más inteligente que los HUBS:
- o Segmenta el dominio de colision.
- o No segmenta el dominio de broadcast.

Un Bridge, es un equipo que une segmentos de redes.

El Bride lo que hace es memorizar todas las direcciones MAC de cada una de las PC conectadas al HUB

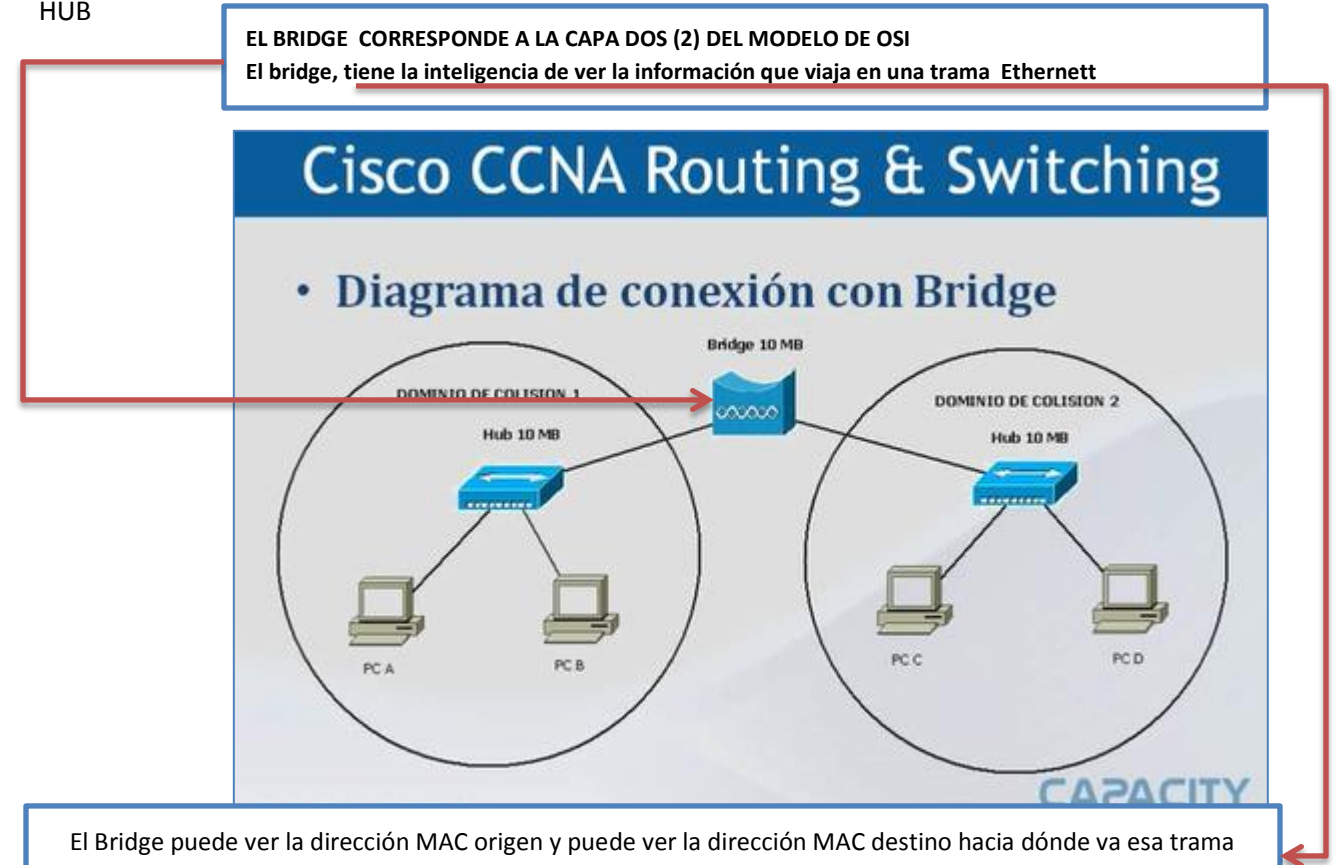

Nota: el HUB y el Bridge NO segmentan el dominio de Broadcats pero SI segmentan el dominio de Colisión.

#### *///UN BRIDGE ES UN DISPOSITIVO DE LA CAPA DOS (2) DEL MODULO OSI ///*

### o **SWITCH**

- o Más inteligente y rápido que un Bridge.
- o **Micro segmentación** del dominio de colisión.
- o **No segmentan el dominio** de Broadcast.
- o Es un Bridge multipuerto.

#### *///El SWITCH es un dispositivo de la Capa dos (2) del modelo OSI///*

El Switch también puede ver la dirección MAC origen y puede ver la dirección MAC destino hacia dónde va esa trama

# **Cisco CCNA Routing & Switching**

## · Diagrama de conexión con SWITCH

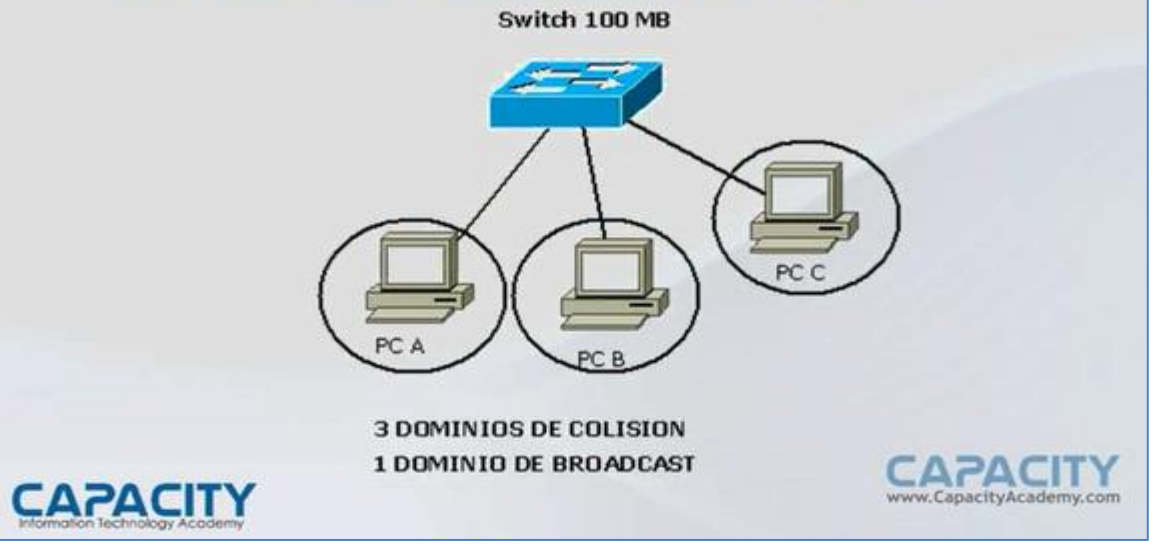

En la imagen se muestra el diagrama de conexión con SWITCH, y cada salida o puerto del Switch es un dominio de colisión, en este caso muestra 3 dominios de colisión

# Cisco CCNA Routing & Switching · Diagrama de conexión con SWITCH 2 Switch 100 MB Switch 100 MB PC D UN SOLO DOMINIO DE BROADCAST 5 DOMINIOS DE COLISION **CAPACITY**

En la imagen se muestra el diagrama de conexión con SWITCH 2, y cada salida o puerto del Switch es un dominio de colisión, en este caso muestra 4 dominios de colisión de pc y uno entre la unión de los dos Switchs total cinco dominios de colisión y un solo dominio de Broadcast.

## Cisco CCNA Routing & Switching

### • Foto de SWITCH

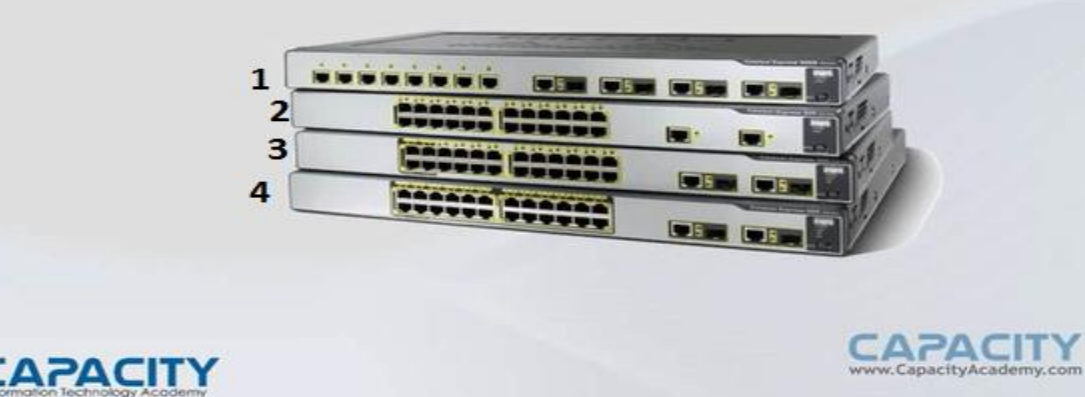

## **CN-1-5: Routers**

- o Su función principal en conectar redes.
- o Determinan la mejor ruta para una red destino.
- o **Segmenta el domino de Broadcast**.
- o Cisco se ha convertido en el estándar de facto de la industria.

*///El ROUTER es un equipo de la Capa tres (3) del modelo OSI///*

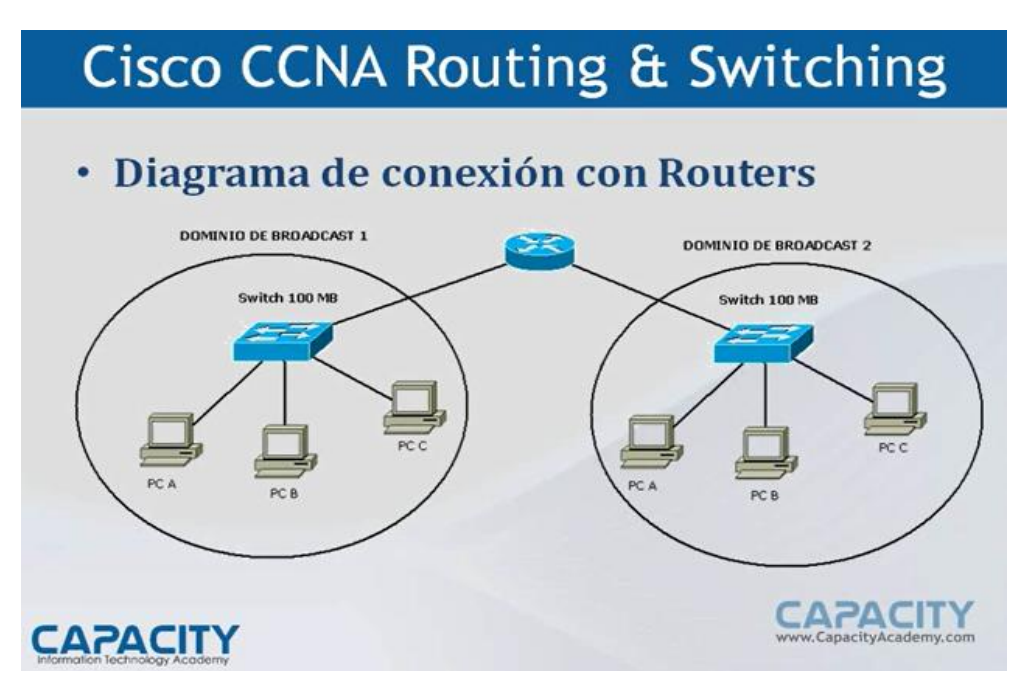

Los Rauters trabajan a nivel de IP a nivel de RED, por lo tanto pueden ver la información de un paquete IP, la dirección origen , dirección destino, El Rauter tiene mucho más inteligencia que el Switch.

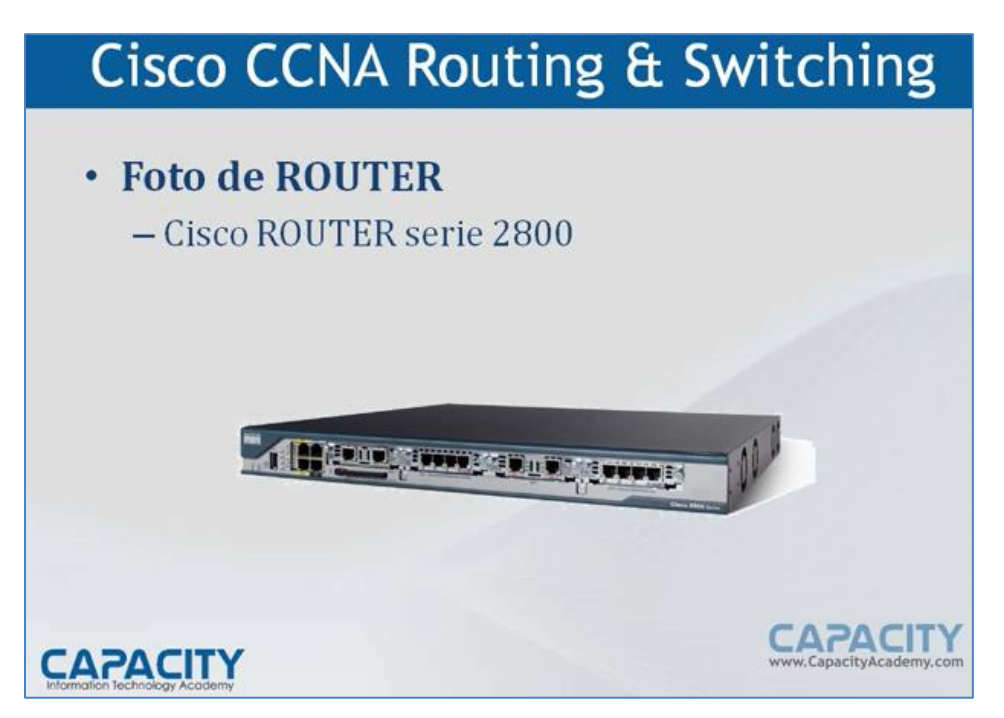

## CN-1-6 Diagrama Redes- Dominios- Topología

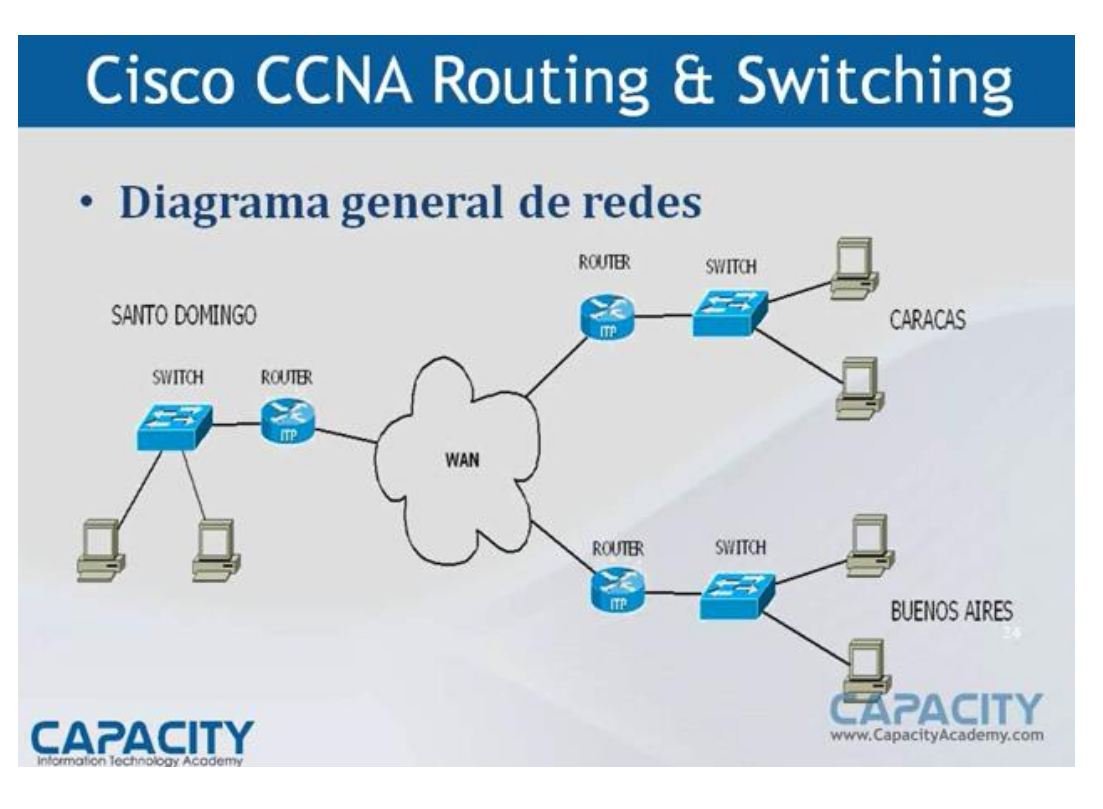

### Resumen.

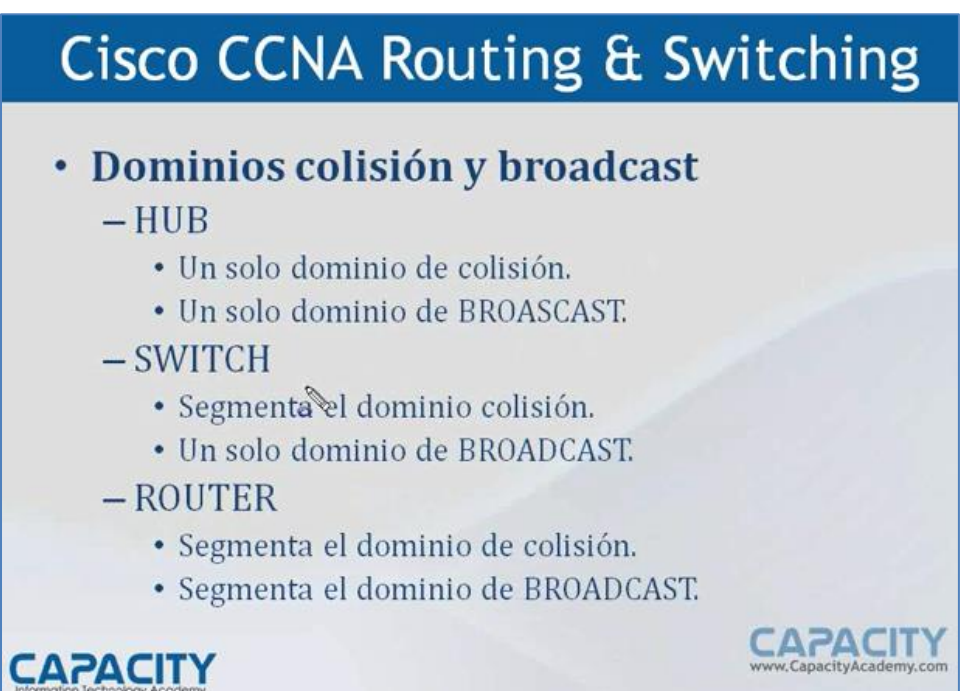

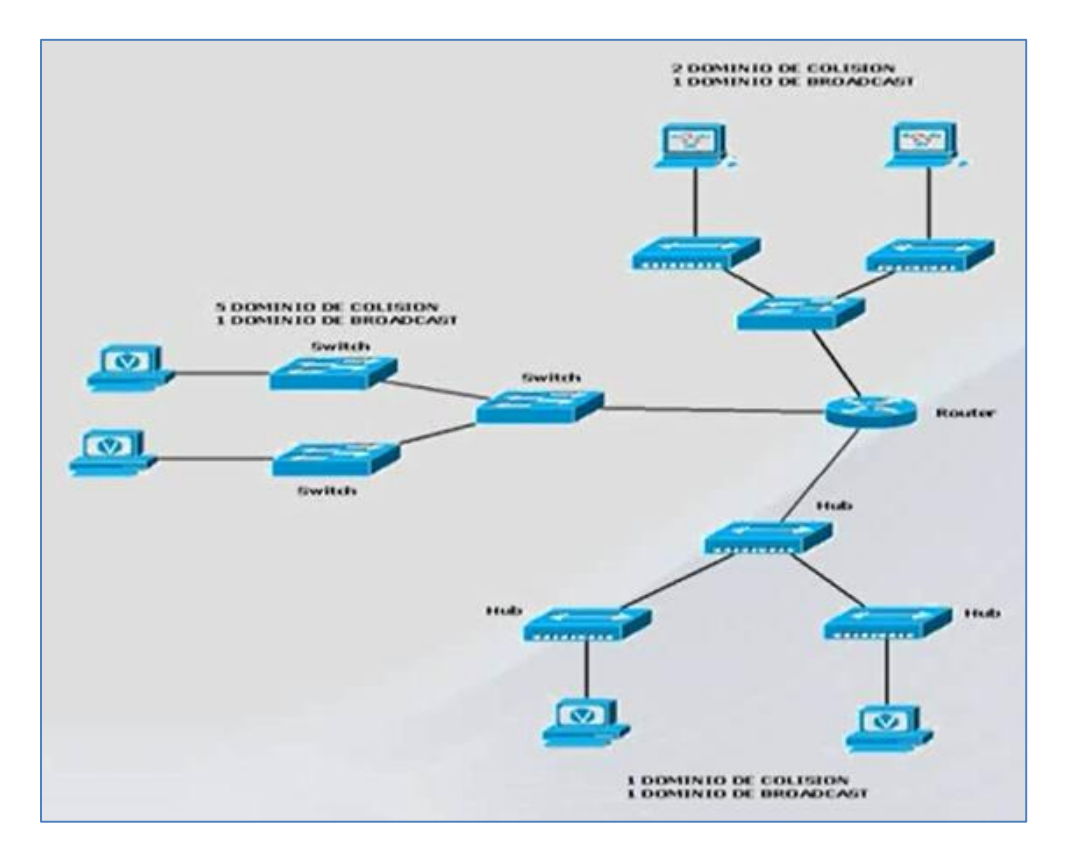

## o Topología de una RED

- o La topología es la forma en que se interconectan los dispositivos en una red
- o La topología puede ser física y lógica
	- **Topología física se refiere a la forma física de interconexión.**
	- **Topología Lógica se refiere a la forma en que los dispositivos** tienen acceso al medio.

## o Tipos de topologías físicas.

- o Bus
- o Anillo
- o Estrella
- o Estrella extendida
- o Malla

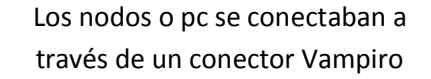

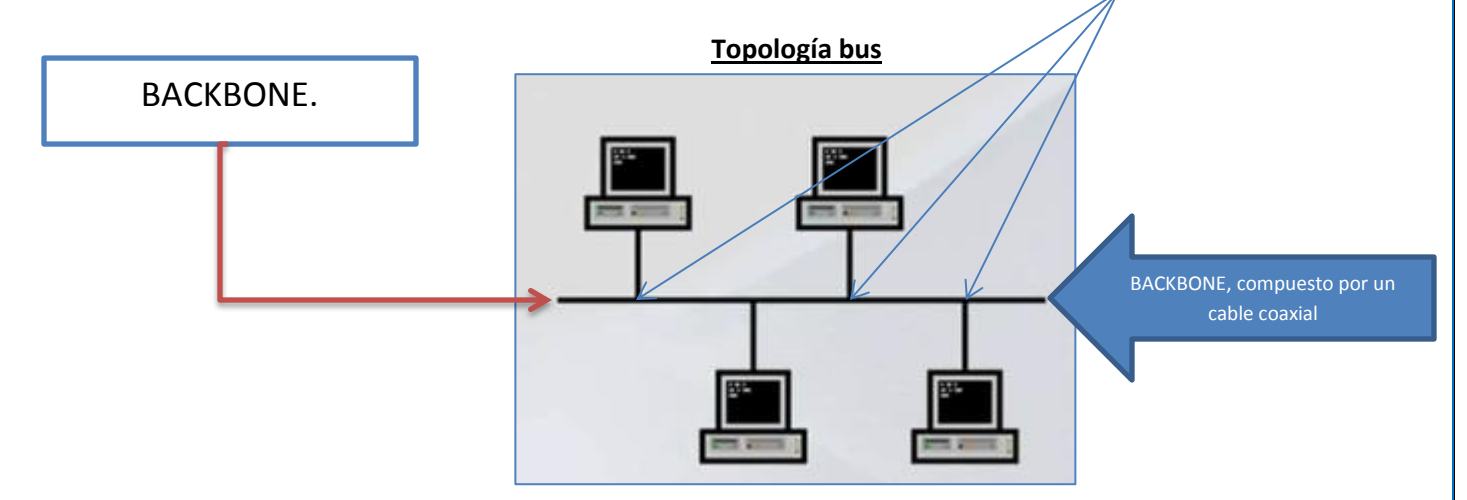

- Es donde todos los nodos de conectan a un solo cable llamado BACKBONE.
- Si el BACKBONE sufre una avería toda la red falla

#### **Topología Anillo**

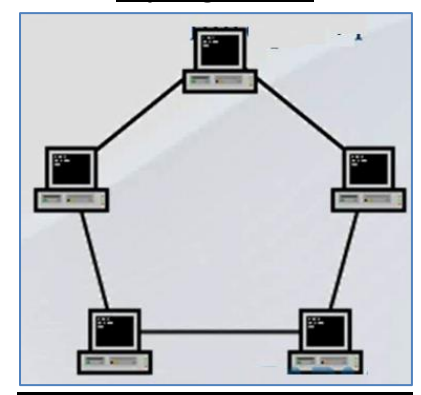

- Los nodos se conectan con un adyacente.
- Un TOKEN determina quien trasmite por el medio.
- No existen colisiones.

Esta tecnología de topología de estrella fue inventada por IBM, esta tecnología se llamaba Token Ring, esta tecnología llego a una velocidad máxima de 16 Megabits por segundo.

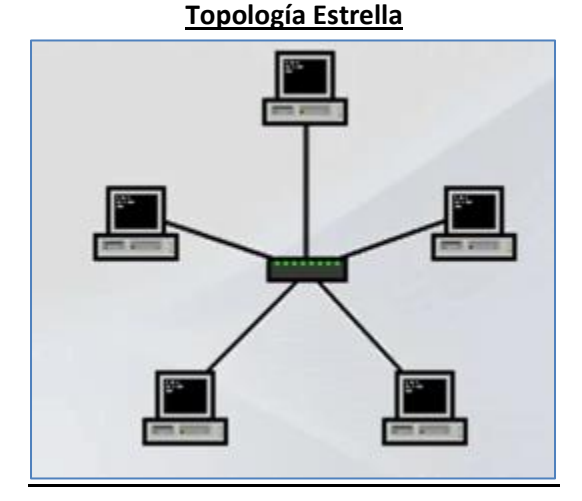

- Todos los nodos se conectan a un punto central o conector.
- El punto concentrado sufre una avería toda la red falla.

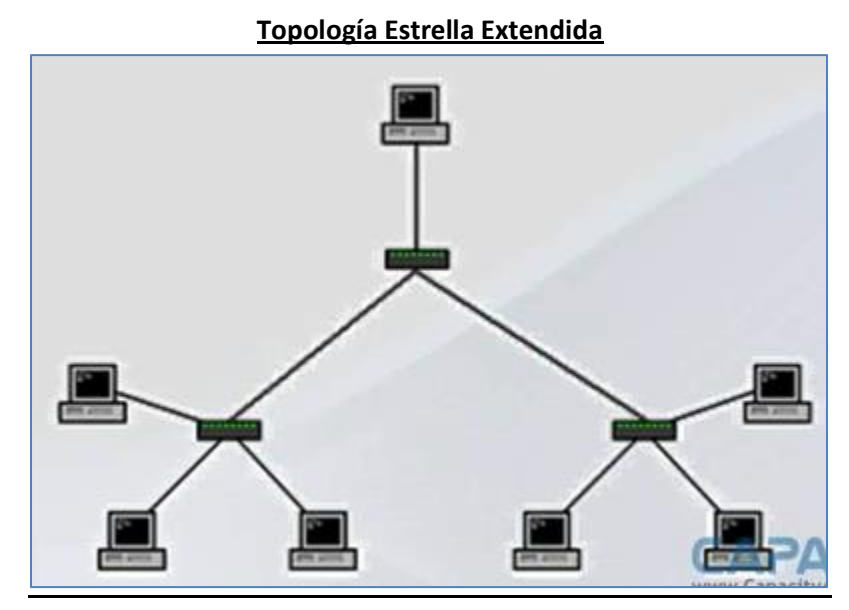

Es un conjunto de redes con topología estrella interconectada, esta es la más común a nivel de empresas.

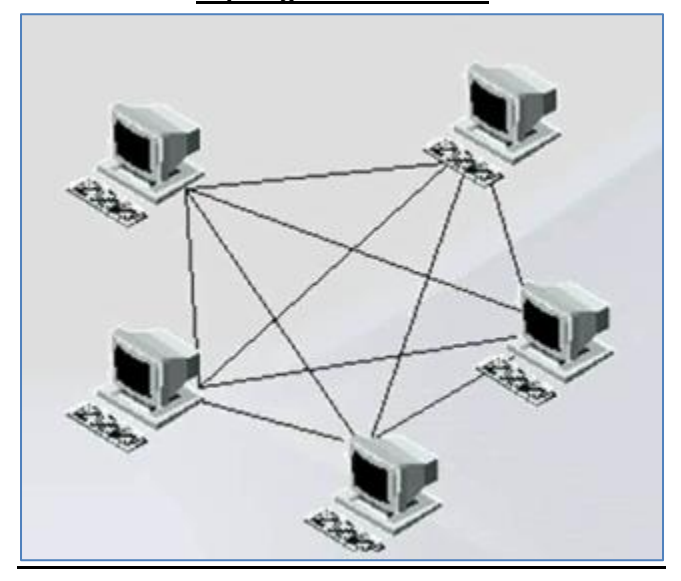

**Topología Estrella Malla**

 Todos los nodos se conectan entre si. Real mente esta topología en el mundo físico NO EXISTE, No es viable, sale muy costosa

#### **REUMEN DE TOPOLOGIAS. Topologías Física y Lógica**

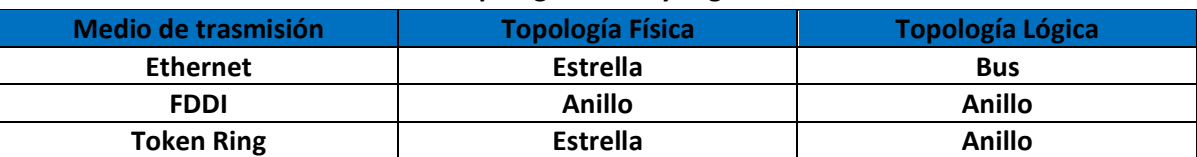

## CN-1-7 Clasificación de las REDES.

- o Las redes se clasifican en tres categorías básicas
	- Redes MAN (Metropolitan Area Network), Ya no existe
	- **Redes LAN (Local Área Network)**
	- **Redes WAN (Wide Área Network)**
	- **Redes PAN (Personal Área Network**)… compartimos la red de nuestro Smartphone, Mifi.

# **Cisco CCNA Routing & Switching**

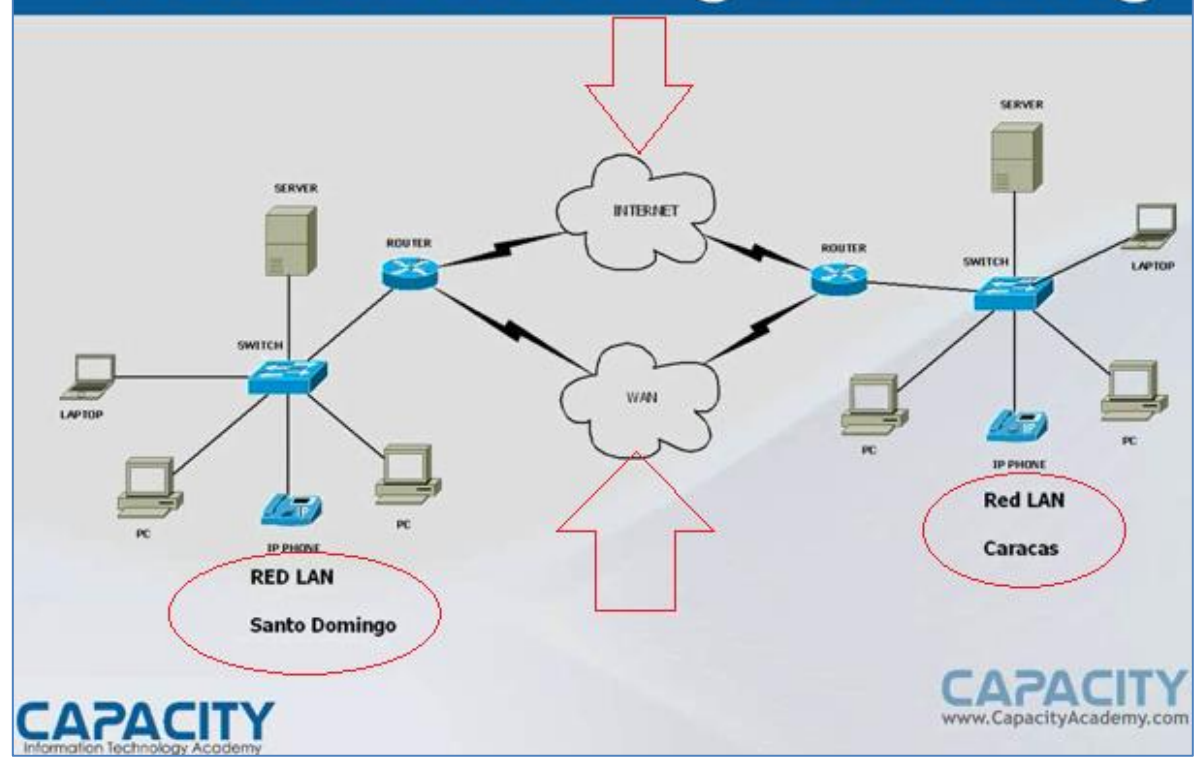

o **RED PRIVADA VIRTUAL:** Es una tecnología que permite construir una RED WAN a través de Internet.

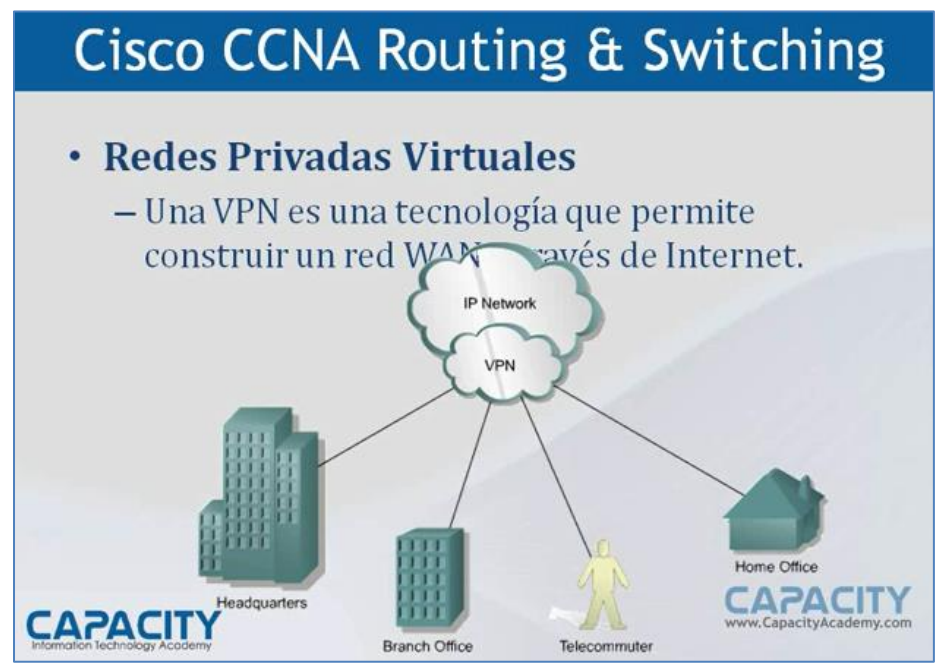

Una red privada virtual, **RPV**, o **VPN** de las siglas en inglés de **Virtual Private Network**, es una tecnología de red que permite una extensión segura de la red local (LAN) sobre una red pública o no controlada como Internet. Permite que la computadora en la red envíe y reciba datos sobre redes compartidas o públicas como si fuera una red privada con toda la funcionalidad, seguridad y políticas de gestión de una red privada.1 Esto se realiza estableciendo una conexión virtual punto a punto mediante el uso de conexiones dedicadas, cifrado o la combinación de ambos métodos.

Ejemplos comunes son la posibilidad de conectar dos o más sucursales de una empresa utilizando como vínculo Internet, permitir a los miembros del equipo de soporte técnico la conexión desde su casa al centro de cómputo, o que un usuario pueda acceder a su equipo doméstico desde un sitio remoto, como por ejemplo un hotel. Todo ello utilizando la infraestructura de Internet.

La conexión VPN a través de Internet es técnicamente una unión wide area network (WAN) entre los sitios pero al usuario le parece como si fuera un enlace privado— de allí la designación "virtual private network".

## CN-1-8 Ancho de banda, Modelo OSI **ANCHO DE BANDA**

- o El ancho de banda esta limitada por el medio físico y la tecnología utilizada.( Cable UTP, Fibra óptica, Radiofrecuencia, Bluetooth, infrarojo)
- o El ancho de banda no es gratis.
- o La demanda de ancho de banda crece exponencialmente todos los días.
- o Es crítico para un buen desempeño de la red.

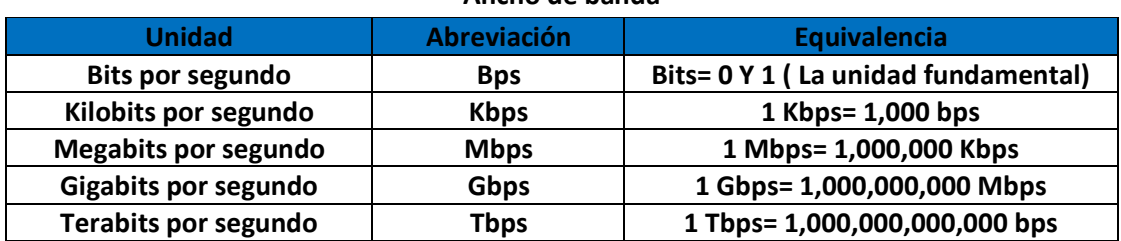

#### **Ancho de banda**

- En RED LAN regularmente se habla de Bytes por segundo.
- En red WAN regularmente se habla de Bits por segundo.

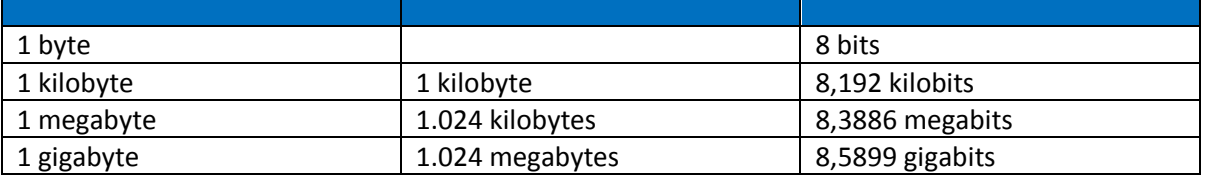

### VELOCIDAD DE TRANSMISIÓN DE DATOS

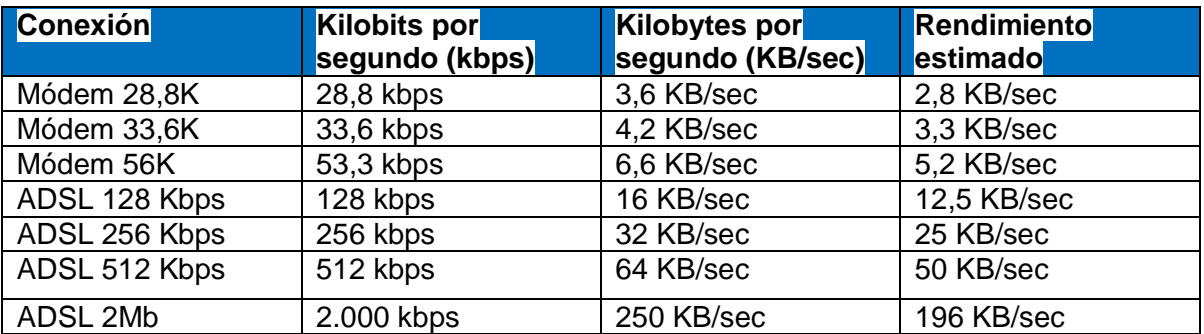

![](_page_21_Figure_0.jpeg)

![](_page_21_Figure_1.jpeg)

### **MODELO OSI**

### **VENTAJAS DEL MODELO OSI**

- Pequeñas tareas.
- Comunicación entre diferentes vendedores.
- Motiva la estandarización de la industria.
- Permite que diferentes tipos de Hadware y Software se comuniquen.
- Un cambio en una capa no afecta a las demás.

![](_page_22_Figure_6.jpeg)

## **CN-1-9 Capa 7, Capa 6, Capa 5.**

Los cambios que realicemos en una capa no afectaran los procesos en otra capa, esto es un diseño modular.

Las capas están divididas en dos grupos, de la **CAPA 7, 6 y 5** se les denomina CAPAS DE APLICACIÓN, porque estas capas son las que interactúan con la aplicación final del software, y Las **CAPAS 4, 3, 2 y 1 se les denomina CAPA DE RED,** porque son las que interactúan con la red, se encargan de transmitir y establecer la información desde la capa 5 a la 7 con la aplicación final.

## o **Capa 7. "Aplicación"**

- o La información en esta capa se llama **DATA(Funciones y protocolos)**
- o Sirve de interface entre las aplicaciones y los recursos de la red.
- o Verificar y confirmar los recursos requeridos por las aplicaciones.
- o Protocolos:
	- **telnet**
	- SSH
	- FTP
	- **FTTP**
- Capa 1: Nivel físico Cable coaxial, Cable de par trenzado.
- Capa 2: Nivel de enlace de datos Ethernet Token Ring.,
- Capa 3: Nivel de red ARP. Getaway, router, (algunos switch pueden correr en capa 3)

switch

- Capa 4: Nivel de transporte TCP, UDP.
- Capa 5: Nivel de sesión NetBIOS
- Capa 6: Nivel de presentación ASN.1.
- Capa 7: Nivel de aplicación SMTP, FTP, HTTP.

## o **Capa 6. "Presentacion"**

- o La información en esta capa se le llama DATA.
- o Presenta la capa 7
- o Formatea la información
- o Codifica la información
- o Convierte la DATA en un formato estándar antes de su transmisión
- o Cifrado
- o Comprensión
- o Protocolos:
	- MIME
	- XML
	- Video comprensión (MPG2, h.264, G711, G729)

## o **Capa 5. "Sesion"**

- o La información en esta capa se llama DATA.
- o Establece, mantiene y termina las sesiones
	- Simplex (one way , es decir una via)
	- Half-duplex( dos vías , pero no de manera simultánea)
	- Full-duplex ( Doble via y esta si es de manera simultánea)
- o Mantiene los datos de los usuarios separados
- o Protocolos:
	- **L2TP**
	- **PPTP**
	- H.245

## **CN-1-10 Capa 4, Capa 3, Capa 2.**

## o **Capa 4. "Transporte"**

- o La información en esta capa de llama **SEGMENTO**
- o Envío de información a través de la red.
- o Control de flujo (Garantizar el flujo de datos que se envía de una pc a otra)
- o Windowing
- o Acknowledments
- o Protocolos
	- **TCP:** Protocolo de Control de Transmisión, es uno de los protocolos fundamentales en Internet.
	- **UDP**: Es un protocolo del nivel de transporte basado en el intercambio de datagramas (Encapsulado de capa 4 Modelo OSI).
	- **RTP:** es la abreviación de Real-time Transport Protocol, por su denominación en Inglés. Es un estándar creado por la IETF para la transmisión confiable de voz y video a través de Internet.

## o **Capa 3. "RED"**

- o La información en esta capa se llama **PAQUETE.**
- o Direccionamiento.
- o Determinar la mejor ruta.
	- Tipo de paquetes:
		- Data.
		- Route update.
- o Protocolos:
	- IP, RIP, OSFPF, EIGRP, IPv6

## o **Capa 2. "ENLACE DE DATOS"**

- o La información en esta capa se llama TRAMA
- o Provee el manejo de los datos a través del medio físico
- o Notificación de errores.
- o Topología de red
- o Control de flujo
- o Protocolos:
	- IP, RIP, OSPF, EIGRP, IPv6
	- $\blacksquare$

## **CN-1-11 Capa 1 " Resumen de modelo OSI"**

![](_page_25_Picture_10.jpeg)

- o La información en esta capa se le llama **BITS.**
- o Establece las características eléctricas, mecánicas y funciones de los medios físicos.

### <sup>o</sup> **Envía y recibe bits (0,1)**

- o Protocolos:
	- **DSL**
	- **Bluetooh**
	- RS-232
	- RS-449

### o **RESUMEN MODELO OSI**

![](_page_25_Figure_20.jpeg)

![](_page_26_Figure_0.jpeg)

CN-1-12 Tipo de cables.

![](_page_27_Picture_131.jpeg)

![](_page_27_Picture_132.jpeg)

**Modulo #4: Cisco IOS e Internetworking**

![](_page_28_Picture_209.jpeg)

![](_page_28_Picture_210.jpeg)

![](_page_29_Picture_219.jpeg)

![](_page_29_Picture_220.jpeg)

![](_page_29_Picture_221.jpeg)

![](_page_30_Picture_235.jpeg)

![](_page_30_Picture_236.jpeg)

![](_page_30_Picture_237.jpeg)

![](_page_30_Picture_238.jpeg)

![](_page_31_Picture_198.jpeg)

![](_page_31_Picture_199.jpeg)

![](_page_31_Picture_200.jpeg)

![](_page_32_Picture_97.jpeg)

![](_page_32_Picture_98.jpeg)